## **МІНІСТЕРСТВО ОСВІТИ І НАУКИ УКРАЇНИ** ВІДОКРЕМЛЕНИЙ СТРУКТУРНИЙ ПІДРОЗДІЛ «МАСЛІВСЬКИЙ АГРАРНИЙ ФАХОВИЙ КОЛЕДЖ ІМ. П.Х.ГАРКАВОГО БІЛОЦЕРКІВСЬКОГО НАЦІОНАЛЬНОГО АГРАРНОГО КОЛЕДЖУ»

A BEPIAKVIO Директор ВСП Маслівський аграрний фаховий коледж ім. П. Х. Гаркавого Білоцерківсього НАУ» « $31$ » Cephry2023 p.

## ПЛАН ЗАХОДІВ

## щодо підвищення якості освітнього процесу

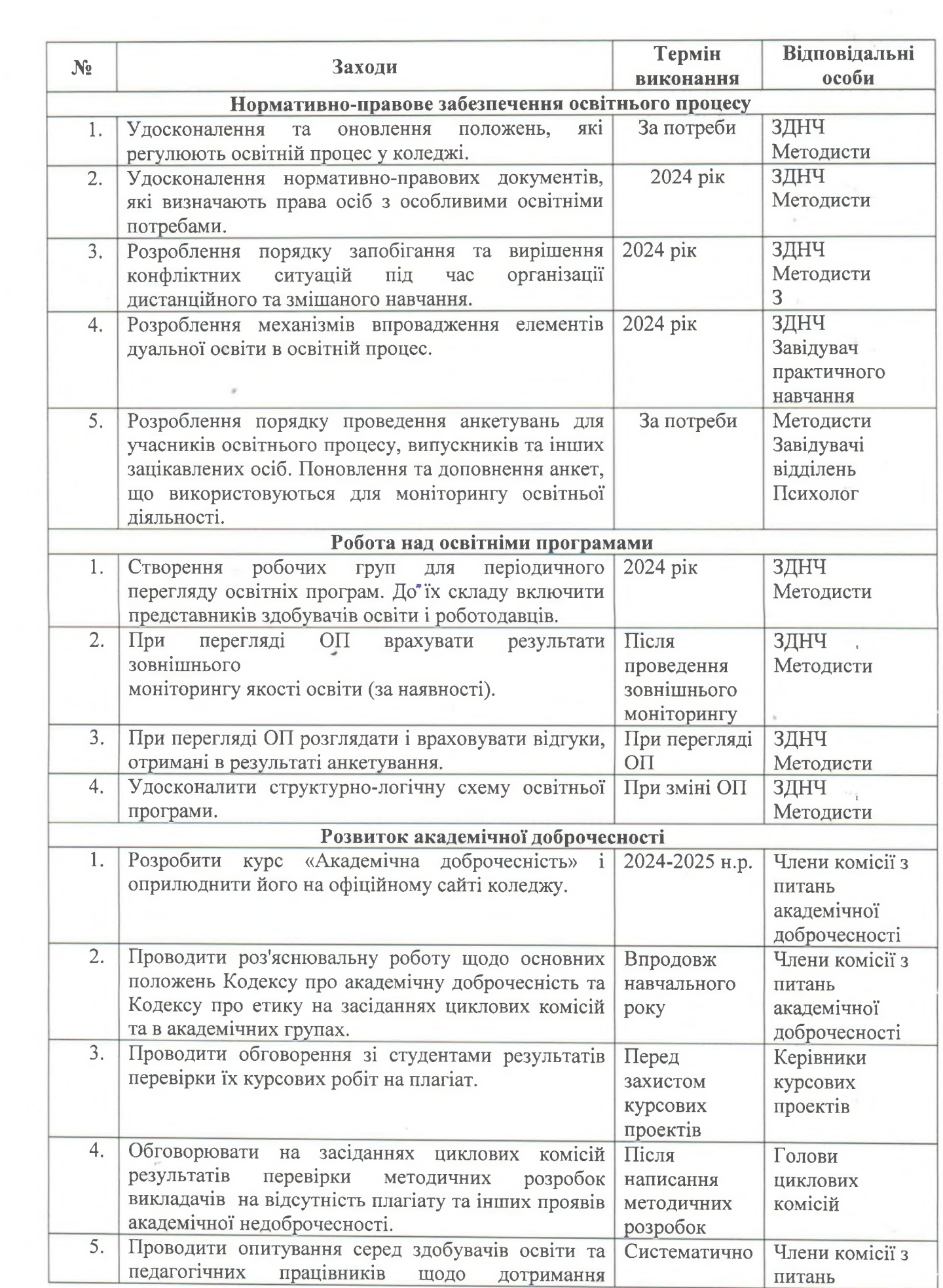

 $\sim$ 

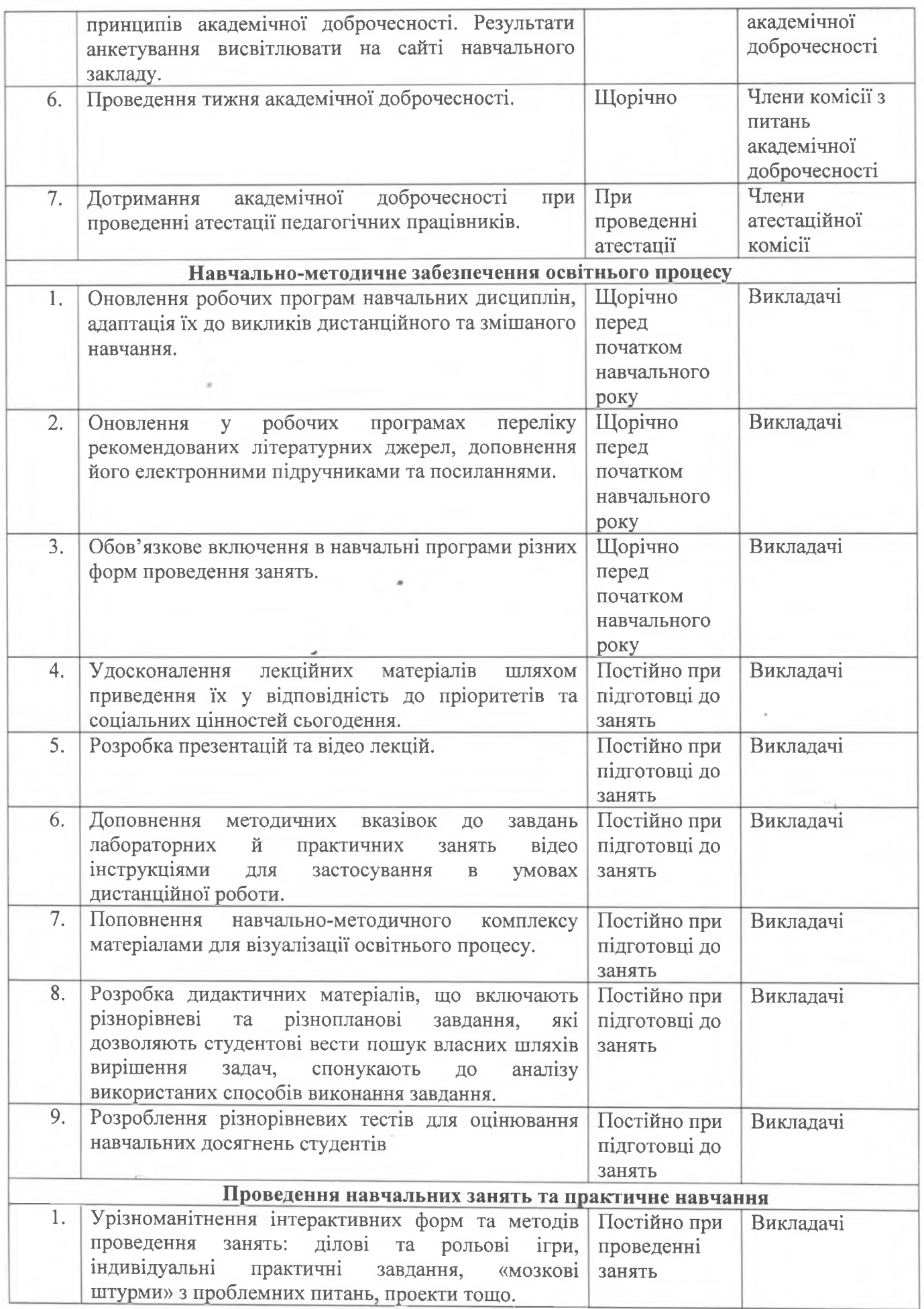

 $\omega_{\rm{eff}}$ 

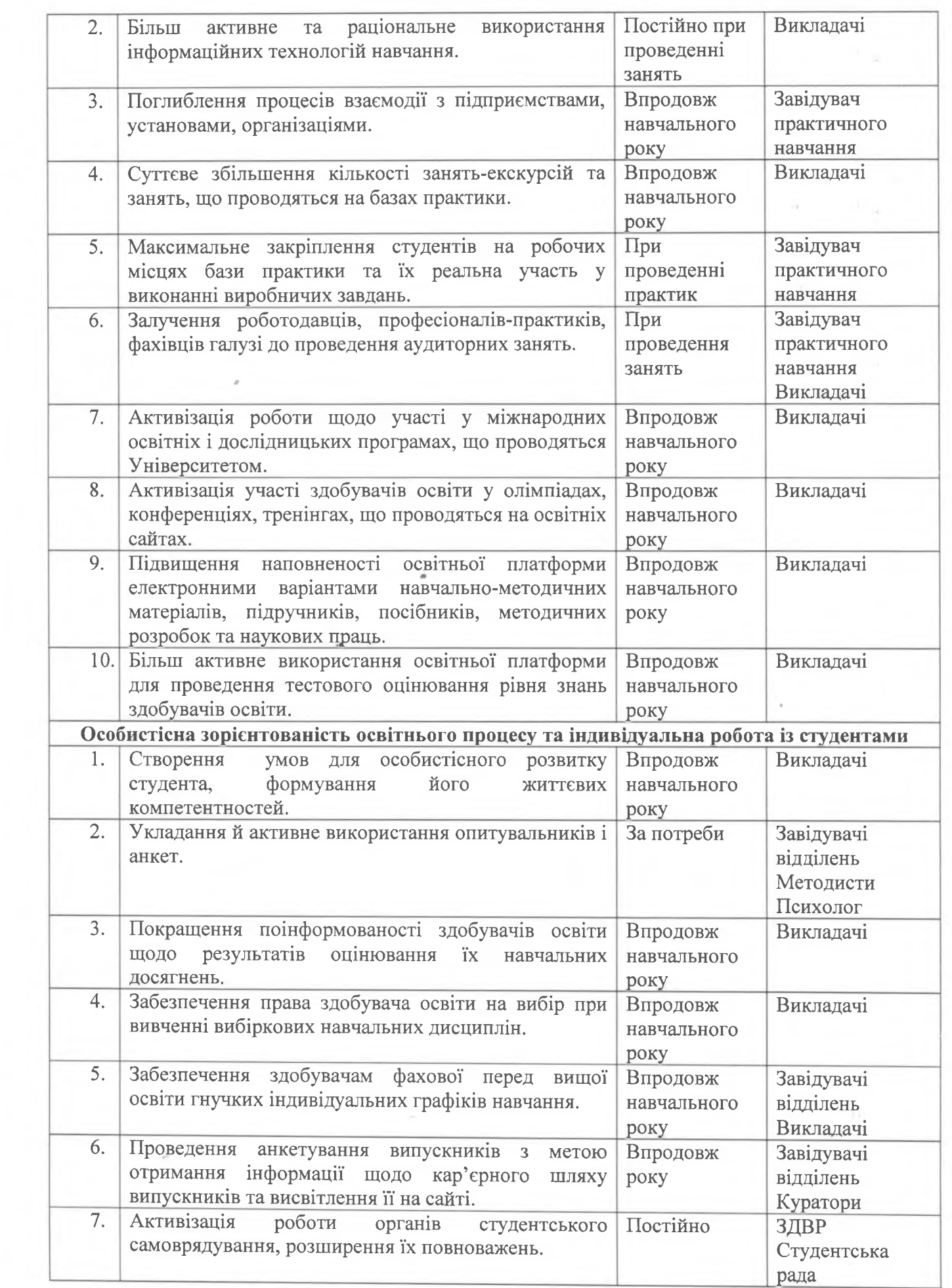

 $\sim$ 

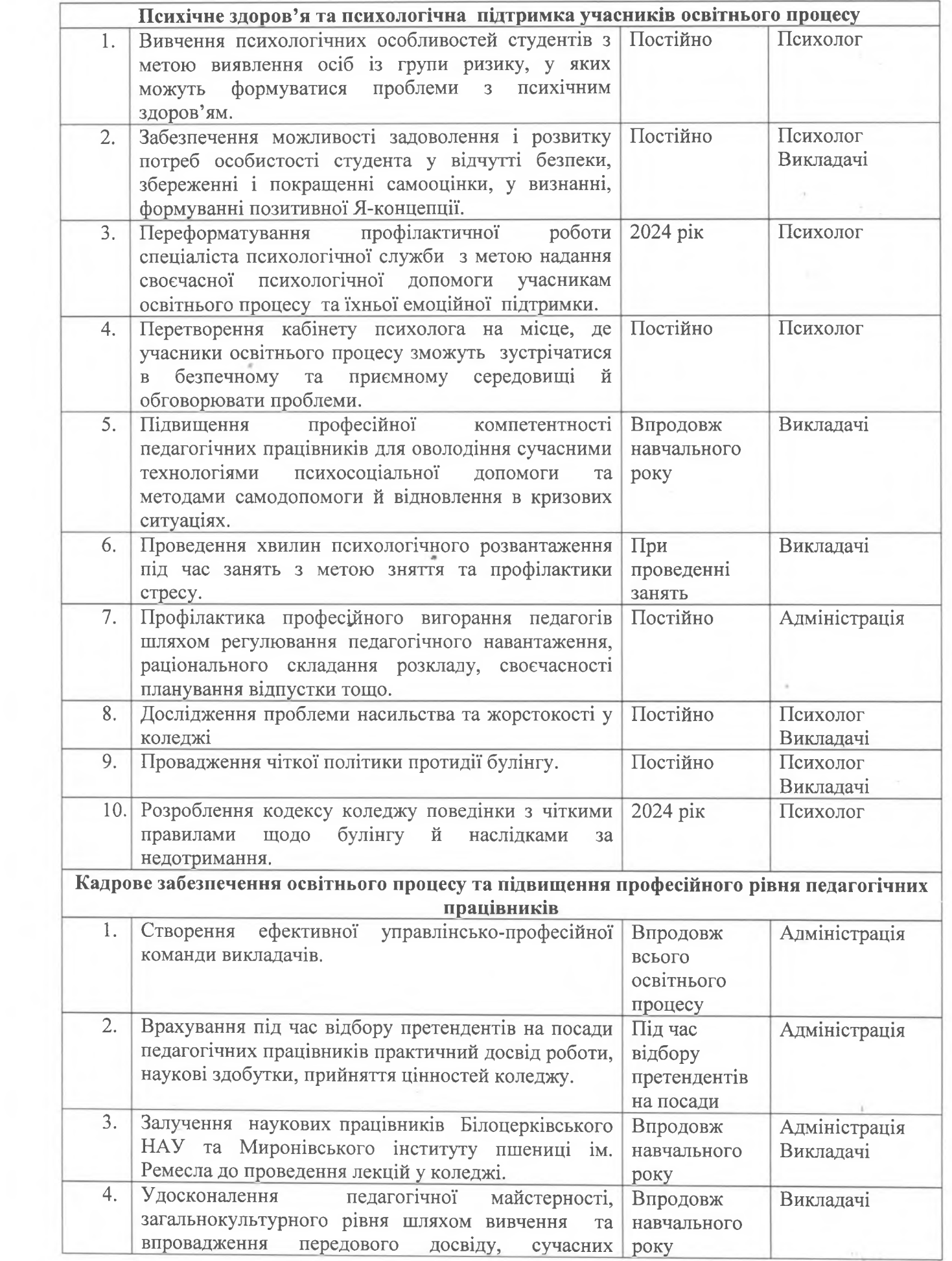

 $\hat{\boldsymbol{\xi}}$ 

 $\,$ 

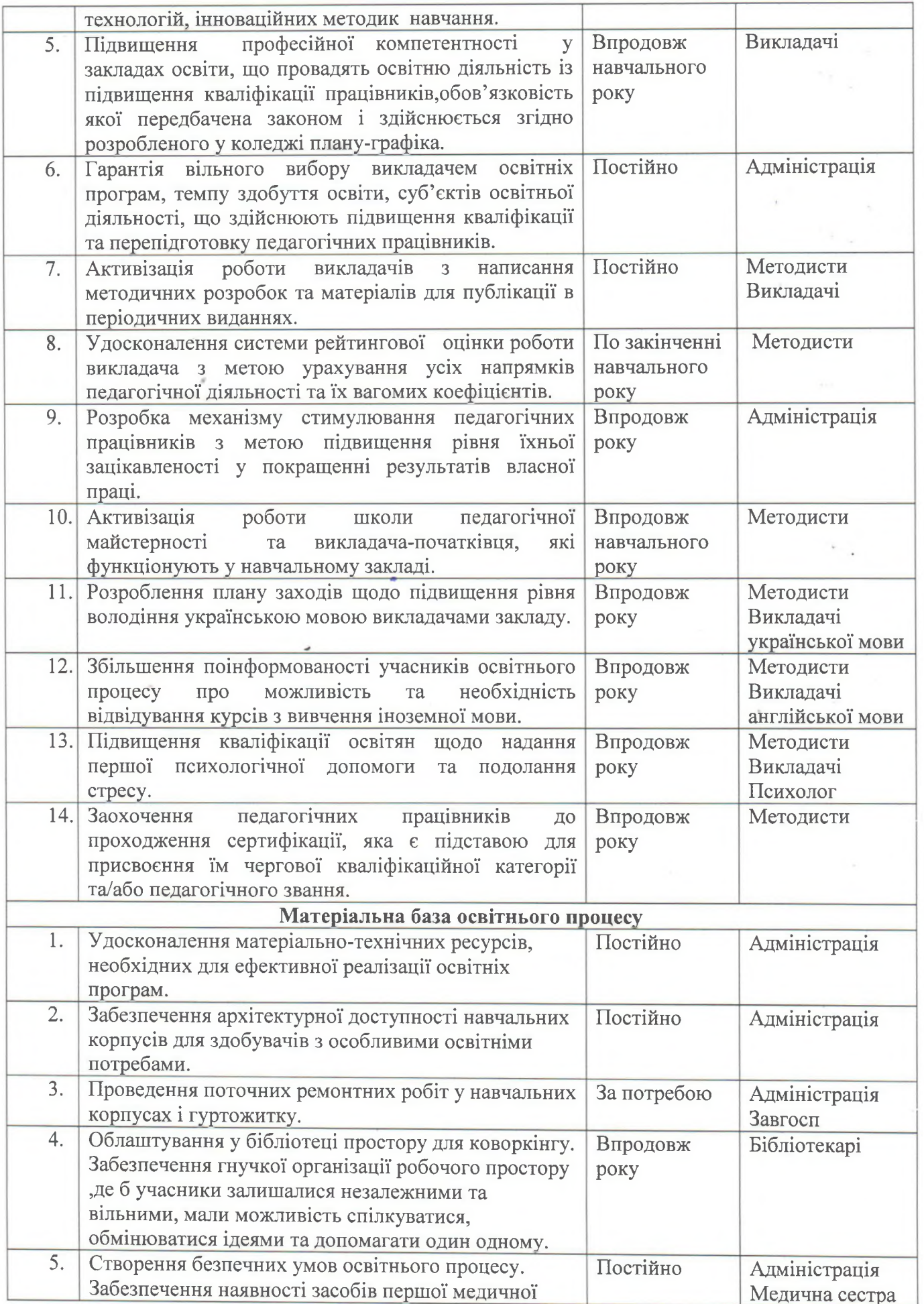

 $\overline{\phantom{a}}$ 

 $\epsilon_{\rm{th}}$ 

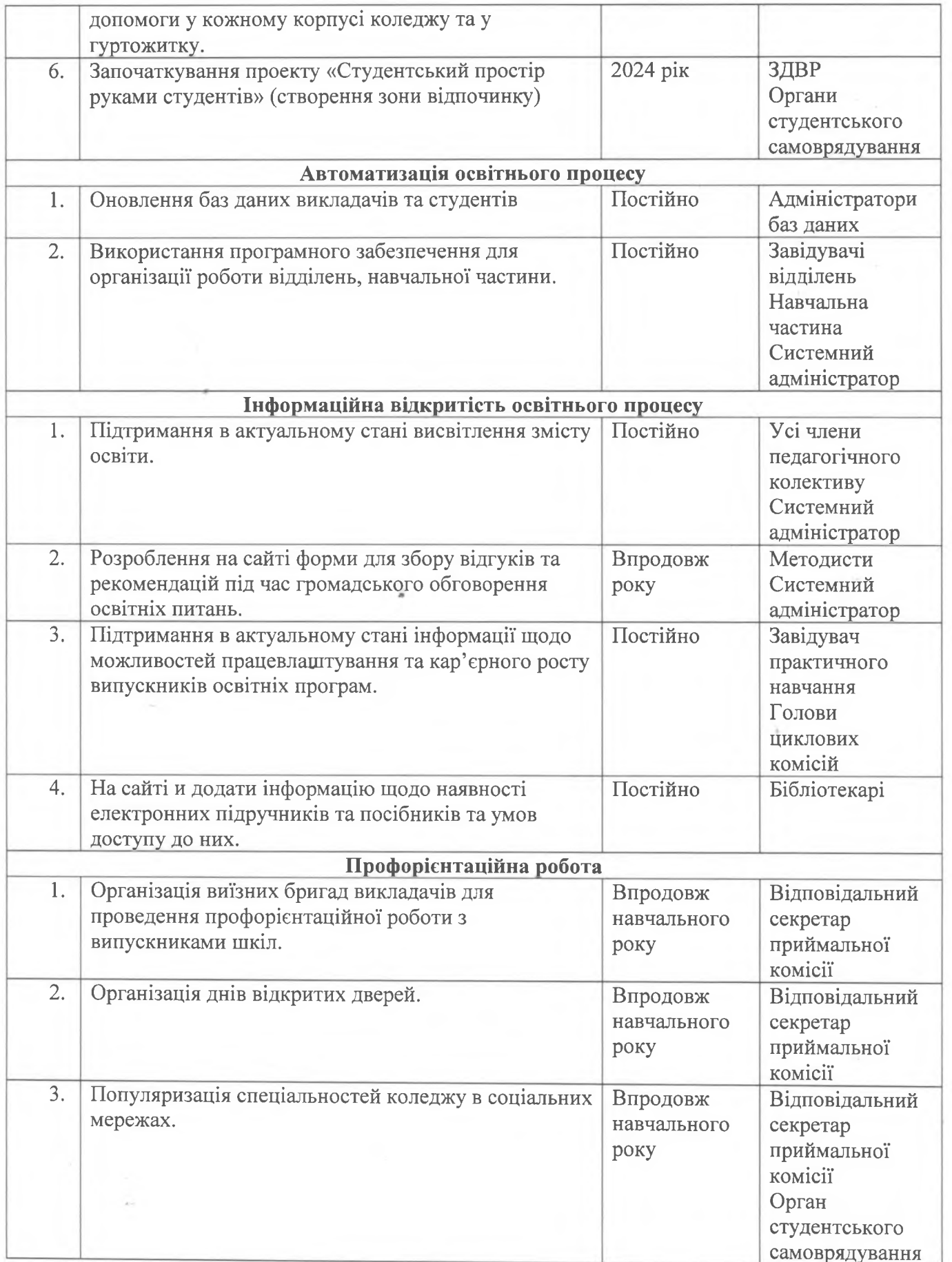

 $\rightarrow$   $_{\rm p}$